## Student Tracker

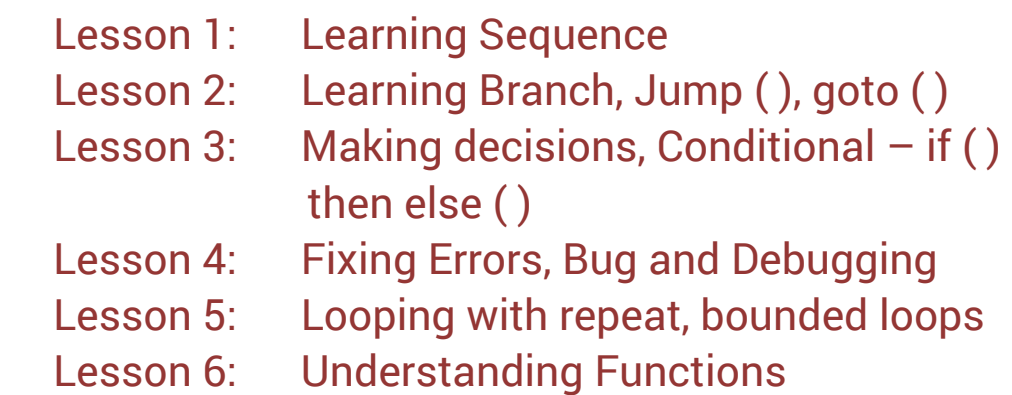

## *Bonus lessons*

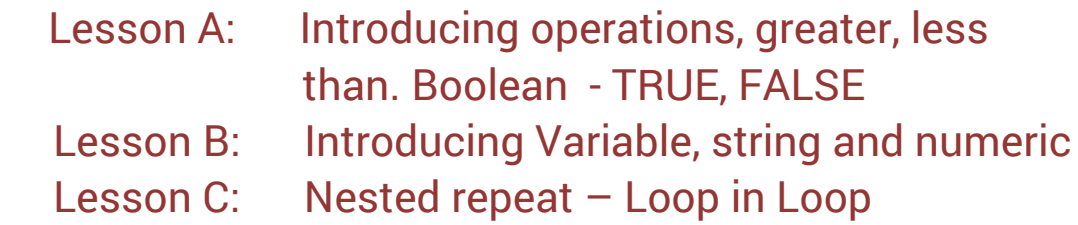

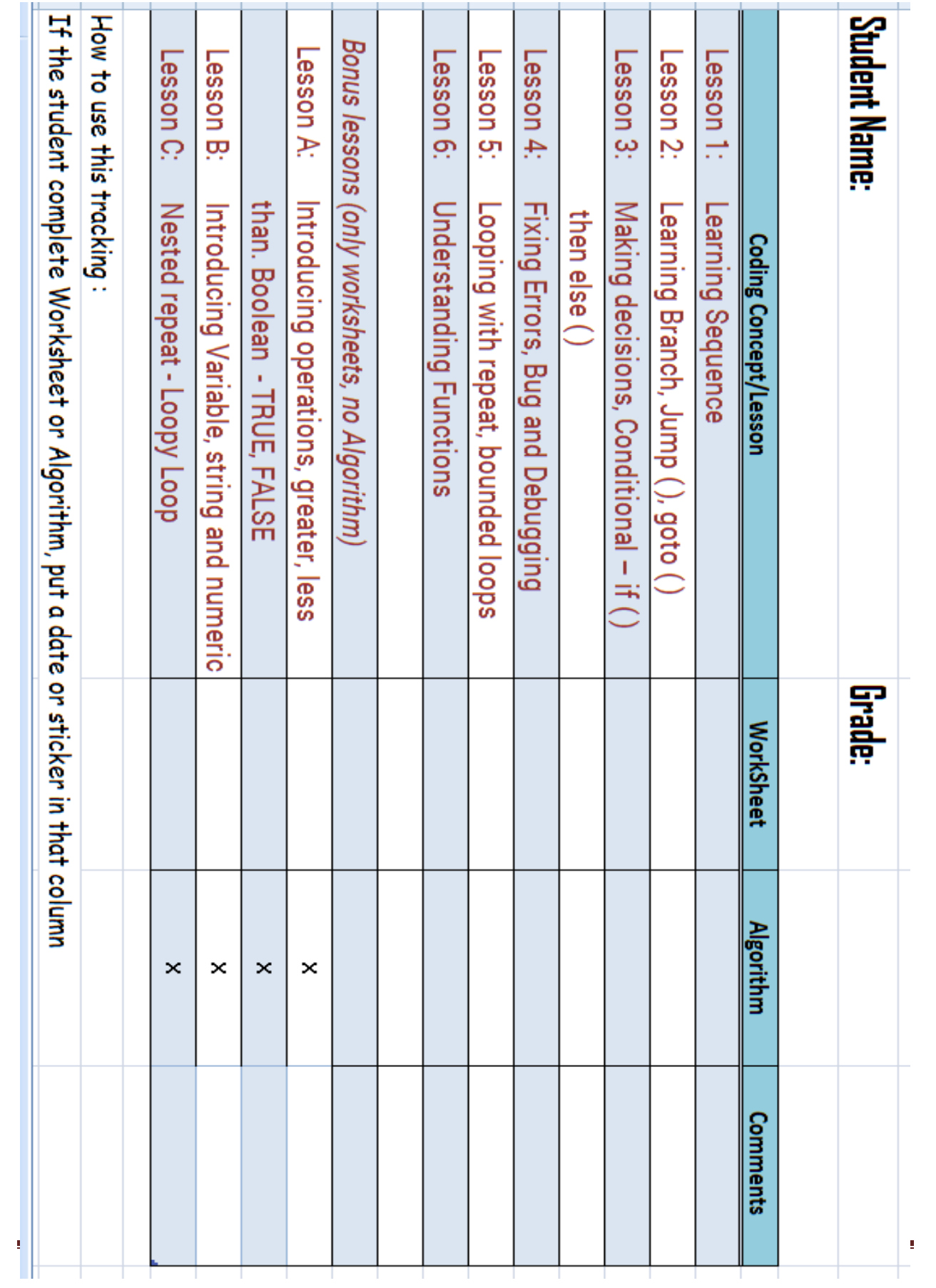